### **Herbert Hertramph**

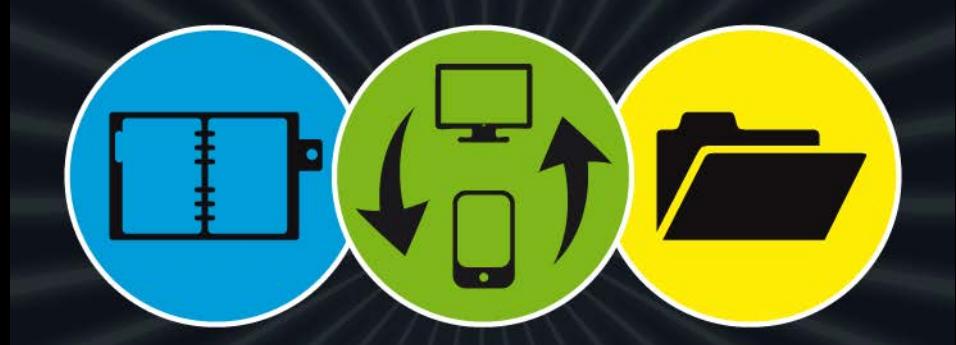

## Mit Evernote®

Selbstorganisation und Informationsmanagement optimieren

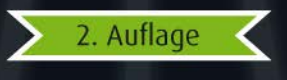

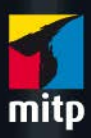

© des Titels »Mit Evernote Selbstorganisation und Informationsmanagement optimieren« (ISBN 978-3-8266-9506-3) 2014 by Verlagsgruppe Hüthig Jehle Rehm GmbH, Heidelberg. Nähere Informationen unter: http://www.mitp.de/9506

Die Rede von der »Informationsflut« ist in unserer Gesellschaft schon fast zu einer Standardklage geworden. In Zeiten des Internets schwirren so viele Informationen umher wie nie zuvor in der jungen Geschichte der Menschheit. Eigentlich doch ein positiver Umstand, könnte man meinen. Doch die meisten Empfänger von neuen Informationen empfinden die Menge an Daten und Eindrücken eher als Belastung, gerade auch was den beruflichen Alltag betrifft.

Ich kann dies gut nachvollziehen. Meine Arbeit an einer Universität erfordert den täglichen Umgang mit sehr vielfältigen und sehr unterschiedlichen Informationen: Forschungsarbeiten, Materialien für die Lehre, Teilnehmerlisten, Rechercheunterlagen, Sitzungsprotokolle usw. Daher habe ich die letzten zehn Jahre sehr viele Programme ausprobiert, die mir helfen sollten, all diese Informationen zu sichten, zu sortieren und zu archivieren. Von der einfachsten Textdatei über Onlinedienste bis hin zu komplexen Datenbanken war alles dabei und wurde jeweils eine bestimmte Zeit genutzt, bis ich unzufrieden war. Mal fand ich doch nicht das Gesuchte, mal musste ich mit mehreren Programmen gleichzeitig arbeiten[, mal war](http://www.mitp.de/9506) die Pflege der gespeicherten Notizen so zeitaufwendig, dass der Einsatz nicht sinnvoll war.

Kein Wunder, dass ich bei der Suche nach einem besseren Archivierungswerkzeug schon sehr früh – etwa um das Jahr 2006 herum – auf die erste Betaversion von Evernote stieß. Aber es war nicht Liebe auf den ersten Blick, der Testlauf überzeugte mich nicht. Evernote sah etwas »überladen« aus, die Funktionen waren auf die damaligen Geräte abgestimmt – Scanner und erste Stift-Tablets mit dem Windows-Betriebssystem. Ja sicher, alles »nett«, aber die Arbeitserleichterung für meine persönlichen Bedürfnisse war zu gering.

Einige Jahre verlor ich Evernote aus dem Blick, bis durch Smartphone und Tablet die Frage wieder aktuell wurde, welche Software oder welcher Onlinedienst die besten Möglichkeiten bot, um die Informationen auf allen Geräten auf dem gleichen Stand zu halten. Da Evernote für fast alle Betriebssysteme und mobilen Geräte angepasste Varianten seiner Software zur Verfügung stellt, unternahm ich einen neuen Test mit der aktuellen und inzwischen ausgereifteren Version.

12 © des Titels »Mit Evernote Selbstorganisation und Informationsmanagement optimieren« (ISBN 978-3-8266-9506-3) 2014 by Verlagsgruppe Hüthig Jehle Rehm GmbH, Heidelberg. Nähere Informationen unter: http://www.mitp.de/9506

Zunächst standen Fragen der beruflichen Verwendung im Vordergrund, etwa um meine Unterlagen zu ordnen und immer einen raschen Zugriff auf sie zu haben. Schon bald stellte sich heraus, dass mit der bloßen Archivierung und Sortierung das Potenzial von Evernote bei Weitem nicht ausgeschöpft war, ja, dass es auf Schritt und Tritt auch im privaten Bereich Einsatzmöglichkeiten gab: Herumliegende Broschüren und Flyer? Sie verschwanden aus meinem Wohnzimmer und landeten als digitale Kopie in Evernote. Konzertankündigungen auf einem Plakat beim Bäcker? Ein Schnappschuss und Evernote bewahrte den Termin für mich auf. Die Öffnungszeiten der Reinigung? Evernote erkannte sie auf dem Kassenbon und ersparte mir manch vergeblichen Weg. Viele persönlich erlebte Beispiele werden sich auf den nächsten Seiten finden.

Vor allem aber erkannte ich, dass die Entwickler von Evernote ein durchdachtes Konzept für den Alltag umgesetzt hatten. Es ging nicht darum, möglichst »bunt« und mit tausend »Knöpfen« und Funktionen zu beeindrucken. Immer stand die Frage im Vordergrund: Ist die und die Funktion für den Alltag des Anwenders wirklich brauchbar und kann [er sie mög](http://www.mitp.de/9506)lichst intuitiv nutzen?

All diese Erfahrungen führten schließlich dazu, dass ich einen kleinen Weblog mit Evernote-Tipps (*http://notieren.de*) ins Leben rief, um mich mit anderen Anwendern auszutauschen. Die Resonanz war überwältigend: Inzwischen zählt die Community »Evernote DE« bei Google+ fast 2.000 Mitglieder, mein Flipboard-Magazin »Evernote und mehr« wird zurzeit von rund 17.000 Lesern abonniert. In unzähligen Bereichen wird Evernote von Anwendern eingesetzt, aber dennoch zeigt sich, dass auch langjährige Nutzer nur mit einem Bruchteil der Möglichkeiten von Evernote vertraut sind. Immer öfter kam daher die Anfrage, ob ich nicht einmal ein Buch zu Evernote schreiben könnte – nun, dies ist hiermit geschehen …

Ein Elefantenkopf auf grünem Untergrund – so präsentiert sich Evernote dem Betrachter. Das Wappentier wurde für eine Software gewählt, die sich selbst zum Ziel gesetzt hat, Gedächtnis und Erinnerungsvermögen ihrer Nutzer tatkräftig zu unterstützen. Offensichtlich gelingt es Evernote, dieses Ziel zu erreichen, denn bereits jetzt wird das Programm von über 75 Millionen Menschen weltweit genutzt, täglich kommen etwa 50.000 neue Evernote-Anwender hinzu (Stand 2014).

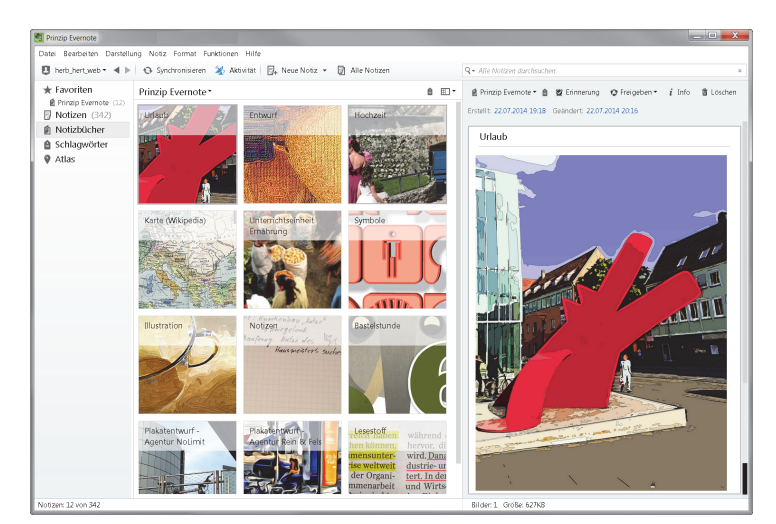

*Abb. 1: Prinzip Evernote – das zweite Gedächtnis*

Es gibt viele Gründe für den Erfolg von Evernote: Das Programm ist kostenlos erhältlich, es arbeitet mit einer Vielzahl von Betriebssystemen zusammen; ob Windows, Mac, Tablet oder Smartphone – für jedes Gerät existiert eine angepasste Version. Letztendlich sind es aber immer drei zentrale Merkmale, die für das rasante Wachstum von Evernote entscheidend sind:

- 1. Evernote ist leicht zu bedienen,
- 2. Evernote funktioniert auf allen Geräten und arbeitet mit allen Betriebssystemen zusammen und
- 3. Evernote kann an die persönlichen Bedürfnisse problemlos angepasst werden.

Der letzte Punkt ist entscheidend: Evernote ermöglicht es, völlig flexibel auf unterschiedliche Anforderungen einzugehen. Sie möchten eine strukturierte Dateiablage? Evernote bietet Struktur. Sie recherchieren für eine Seminararbeit oder ein Projekt? Evernote sammelt für Sie Informationen zusammen. Sie sind chaotisch und verlegen wichtige Unterlagen? Evernote übernimmt die Suche für Sie. Sie sind Romantiker und möchten sich noch möglichst lange an schöne Momente erinnern? Evernote bewahrt

Ihre Erinnerungen auf. Ihr Beruf erfordert es, dass Sie mit vielen Informationen umgehen? Evernote bereitet diese Informationen für Sie auf. Die Liste ließe sich beliebig erweitern, aber wir werden später noch auf zahlreiche Beispiele zu sprechen kommen.

Ein weiterer Umstand soll an dieser Stelle erwähnt werden: Obwohl sich das Programm bereits seit 2008 auf dem Markt befindet, sind die Nutzerzahlen in den letzten zwei Jahren geradezu explodiert, sodass das Unternehmen selbst von dem riesigen Erfolg überrascht wurde. Dies ist unter anderem der stürmischen Entwicklung auf dem Smartphone- und Tablet-Markt zu verdanken: Die Notizen und Fotos, die unterwegs aufgenommen werden, sollen ohne Umweg auf dem heimischen PC parat sein. Oder umgekehrt: Informationen, die im Büro oder zu Hause erstellt werden, sollen jederzeit unterwegs aufrufbar sein.

Nun stellt sich die Frage: Wenn Evernote so einfach zu bedienen ist, wozu braucht man dann ein ganzes Buch für dieses Programm? Gute Frage! In der Tat können Sie Evernote innerhalb weniger Sekunden installieren, und wenn Sie etwas Erfahrung z.B. mit Office-P[rogrammen](http://www.mitp.de/9506) haben, werden Sie das Tool bereits nach kurzer Zeit bedienen können. Allerdings fristet die Software dann oft nur ein Dasein als »Notizblock« oder »Dateiablage«. Das ist in etwa so, als wenn Sie sich einen tollen Aktenschrank mit Indexfächern, Dokumentenkörbchen, Hängeregistern und Adressboxen schreinern lassen und anschließend alle Papiere in eine einzige Schublade stopfen.

Das Geniale an Evernote ist, dass es zahlreiche kleine Funktionen zur Verfügung stellt, die im Zusammenspiel ihre Wirkung entfalten. Dazu muss man die Knöpfe und Schalter von Evernote aber näher betrachtet haben, um zu wissen, welche man für seinen eigenen Alltag »drücken« möchte.

Allerdings soll dies hier kein »typisches« Computerbuch sein, das »Bedienungsanweisungen« in den Vordergrund stellt, etwa in der Art: »Klicken Sie links oben auf DATEI, dann sehen Sie rechts unten DRUCKEN und in der Mitte daneben DRUCK BEGINNEN«. Sicher werden Sie erfahren, was sich hinter so mancher Menüoption verbirgt. Aber wichtiger ist, dass Sie das »Prinzip Evernote« verstehen, nämlich wie man durch ein System, das man seinen eigenen Bedürfnissen anpasst, Information strukturieren und besser erfassen kann.

Was erwartet Sie in diesem Buch?

- b Zunächst erhalten Sie eine kompakte Einführung in das Programm von der Installation bis zur ersten Notiz.
- b Danach erfolgt eine Darstellung der zahlreichen Möglichkeiten von Evernote mit vielen Tipps und Tricks, die zum Teil auch langjährigen Evernote-Nutzern unbekannt sind.
- b Und schließlich gibt es viele Beispiele aus der Praxis, die Ihnen Anregungen für Ihren eigenen Umgang mit Evernote liefern werden.

Dazu kommen Listen, »Spickzettel«, wichtige Weblinks usw. usw. Es kann gut sein, dass dieses Buch in den nächsten Tagen ständig neben Ihrem Computer oder Smartphone liegen und sich Ihr Informationsalltag ein ganzes Stück verändern wird.

16 © des Titels »Mit Evernote Selbstorganisation und Informationsmanagement optimieren« (ISBN 978-3-8266-9506-3) 2014 by Verlagsgruppe Hüthig Jehle Rehm GmbH, Heidelberg. Nähere Informationen unter: http://www.mitp.de/9506